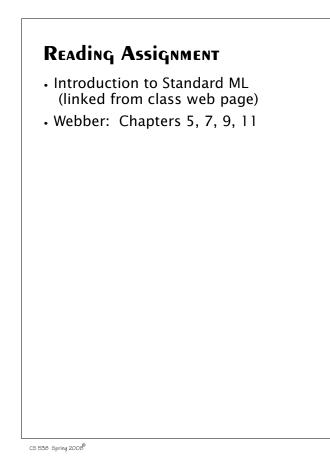

## ML-META LANGUAGE

SML is *Standard ML*, a popular ML variant.

ML is a functional language that is designed to be efficient and typesafe. It demonstrates that a functional language need not use Scheme's odd syntax and need not bear the overhead of dynamic typing.

SML's features and innovations include:

1. Strong, compile-time typing.

2. Automatic *type inference* rather than user-supplied type declarations.

3. Polymorphism, including "type variables."

CS 538 Spring 2008

240

4. Pattern-directed Programming
fun len([]) = 0
 | len(a::b) = 1+len(b);
5. Exceptions
6. First-class functions
7. Abstract Data Types
 coin of int |
 bill of int |
 check of string\*real;
 val dime = coin(10);
A good ML reference is
"Elements of ML Programming,"
by Jeffrey Ullman
(Prentice Hall, 1998)

## SML is Interactive

You enter a definition or expression, and SML returns a result *with* an inferred type. The command

use "file name";

loads a set of ML definitions from a file.

For example (SML responses are in blue):

```
21;
val it = 21 : int
(2 div 3);
val it = 0 : int
true;
val it = true : bool
"xyz";
val it = "xyz" : string
```

# Basic SML Predefined Types

• Unit

Its only value is (). Type **unit** is similar to **void** in C; it is used where a type is needed, but no "real" type is appropriate. For example, a call to a write function may return **unit** as its result.

#### Integer

Constants are sequences of digits. Negative values are prefixed with a ~ rather than a - (- is a binary subtraction operator). For example, ~123 is negative 123.

Standard operators include

| + | - | *        | div | mod |
|---|---|----------|-----|-----|
|   | • | <b>*</b> | • - | _ ^ |

CS 538 Spring 2008

244

 Real Both fractional (123.456) and exponent forms (10e7) are allowed. Negative signs and exponents use ~ rather than -(~10.0e~12). Standard operators include -\* 1 <= >= Note that = and <> *aren't* allowed! (Whv?)Conversion routines include **real(int)** to convert an **int** to a real. **floor(real)** to take the floor of a real. **ceil(real)** to take the ceiling of a real. round(real) to round a real, **trunc(real)** to truncate a **real**.

CS 538 Spring 2008

245

For example, real(3) returns 3.0, floor(3.1) returns 3, ceiling(3.3) returns 4, round(~3.6) returns ~4, trunc(3.9) returns 3. Mixed mode expressions, like 1 + 2.5 aren't allowed; you must do explicit conversion, like real(1) + 2.5

#### Strings

Strings are delimited by double quotes. Newlines are \n, tabs are \t, and \" and \\ escape double quotes and backslashes. E.g. "Bye now\n" The ^ operator is concatenation.

"abc" ^ "def" = "abcdef"

The usual relational operators are provided: < > <= >= = <>

#### Characters

Single characters are delimited by double quotes and prefixed by a #. For example, **#"a"** or **#"\t"**. A character *is not* a string of length one. The **str** function may be used to convert a character into a string. Thus **str(#"a")** = **"a"** 

#### • Boolean

Constants are **true** and **false**. Operators include **andalso** (shortcircuit and), **orelse** (short-circuit or), **not**, **=** and <>.

A conditional expression,

(if boolval  $v_1$  else  $v_2$ ) is available.

```
Tuples
   A tuple type, composed of two or
   more values of any type is
   available.
   Tuples are delimited by
   parentheses, and values are
   separated by commas.
   Examples include:
   (1,2);
   val it = (1,2) : int * int
   ("xyz",1=2);
   val it = ("xyz",false) :
  string * bool
   (1,3.0,false);
   val it = (1,3.0,false) :
    int * real * bool
   (1,2,(3,4));
   val it = (1,2,(3,4)) :
int * int * (int * int)
```

```
Equality is checked componentwise:
```

(1,2) = (0+1,1+1); val it = true : bool

(1,2,3) = (1,2) causes a compile-time type error (tuples must be of the same length and have corresponding types to be compared).

#i selects the i-th component of a tuple (counting from 1). Hence #2(1,2,3);

val it = 2 : int

CS 538 Spring 2008

248

#### Lists

Lists are required to have a single element type for all their elements; their length is unbounded.

Lists are delimited by [ and ] and elements are separated by commas.

Thus [1,2,3] is an integer list. The empty (or null) list is [] or nil.

The cons operator is ::

Hence [1,2,3] = 1::2::3::[] Lists are automatically typed by ML:

[1,2]; val it = [1,2] : int list

#### Cons

CS 538 Spring 2008

Cons is an infix operator represented as **::** 

The left operand of **::** is any value of type **T**.

The right operand of **::** is any list of type **T list**.

The result of **::** is a list of type **Tlist**.

Hence :: is *polymorphic*.

[] is the empty list. It has a type

**'a list**. The symbol **'a**, read as "alpha" or "tic a" is a *type variable*. Thus [] is a *polymorphic constant*.

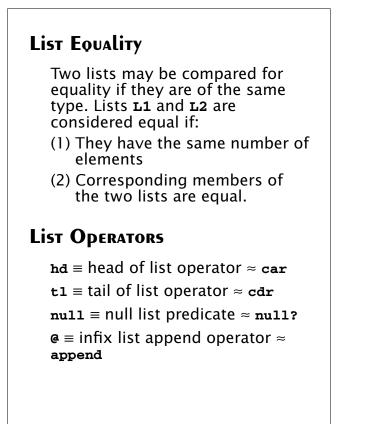

## Records

```
Their general form is
{name_1=val_1, name_2=val_2, ... }
Field selector names are local to a
record.
For example:
    {a=1,b=2};
val it = {a=1,b=2} :
    {a:int, b:int}
    {a=1,b="xyz"};
val it = {a=1,b="xyz"} :
    {a:int, b:string}
    {a=1.0,b={c=[1,2]}} :
    val it = {a=1.0,b={c=[1,2]}} :
    {a:real, b:{c:int list}}
```

CS 538 Spring 2008

252

The order of fields is irrelevant; equality is tested using field names.

{a=1,b=2}={b=2,a=2-1};

```
val it = true : bool
```

**#ia** extracts the field named id from a record.

#b {a=1,b=2} ;
val it = 2 : int

# Identifiers

#### There are two forms:

Alphanumeric (excluding reserved words)

Any sequence of letters, digits, single quotes and underscores; must begin with a letter or single quote. Case *is* significant. Identifiers that begin with a single quote are *type variables*.

Examples include:

abc a10 'polar sum\_of\_20

Symbolic

Any sequence (except predefined operators) of

! % & + - / : < = > ? @ \ ~ ^ | # Usually used for user-defined operators. Examples include: ++ <=> !=

CS 538 Spring 2008

#### COMMENTS

Of form (\* text \*) May cross line boundaries.

## **Declaration of Values**

The basic form is val id = expression; This defines id to be bound to expression; ML answers with the name and value defined and the inferred type. For example val x = 10\*10;

val x = 100 : int

```
CS 538 Spring 2008
```

```
Examples
  val x = 1;
  val x = 1: int
  val z = (x, x, x);
  val z = (1,1,1) : int * int * int
  val L = [z,z];
  val L = [(1,1,1), (1,1,1)]:
     (int * int * int) list
  val r = \{a=L\};
  val r = {a=[(1,1,1),(1,1,1)]} :
{a:(int * int * int) list}
   After rebinding, the "nearest"
  (most recent) binding is used.
  The and symbol (not boolean and)
  is used for simultaneous binding:
  val x = 10;
  val x = 10 : int
  val x = true and y = x;
  val x = true : bool
  val y = 10 : int
```

Redefinition of an identifier is OK, but this is redefinition *not* assignment; Thus

val x = 100;

val x = (x=100);

is fine; there is no type error even though the first  $\mathbf{x}$  is an integer and then it is a boolean.

val x = 100 : int val x = true : bool

CS 538 Spring 2008

256

Local definitions are temporary value definitions: local val x = 10in val  $u = x^*x;$ end; val u = 100 : int Let bindings are used in expressions: let val x = 10in 5\*x end; val it = 50 : int

#### PATTERNS

Scheme (and most other languages) use *access* or *decomposition* functions to access the components of a structured object.

Thus we might write

(let ((h (car L) (t (cdr L))) body)

Here **car** and **cdr** are used as *access functions* to locate the parts of **L** we want to access.

In ML we can access components of lists (or tuples, or records) *directly* by using patterns. The context in which the identifier appears tells us the part of the structure it references.

```
val x = (1,2);
val x = (1,2) : int * int
val (h,t) = x;
val h = 1 : int
val t = 2 : int
val L = [1, 2, 3];
val L = [1, 2, 3] : int list
val [v1, v2, v3] = L;
val v1 = 1 : int
val v2 = 2 : int
val v3 = 3 : int
val [1, x, 3] = L;
val x = 2 : int
val [1, rest] = L;
(* This is illegal. Why? *)
val yy::rest = L;
val yy = 1 : int
val rest = [2,3] : int list
```

PATTERNS CAN be NESTED TOO.

val x = ((1,3.0),5);

val x = ((1,3.0),5):

(int \* real) \* int

val ((1,y),\_)=x;

val y = 3.0 : real

CS 538 Spring 2008

CS 538 Spring 2008

260

## Wildcards

An underscore (\_) may be used as a "wildcard" or "don't care" symbol. It matches part of a structure without defining an new binding.

```
val zz::_ = L;
```

val zz = 1 : int
Pattern matching works in records
too.

```
val r = {a=1,b=2};
```

```
val r = \{a=1, b=2\}:
```

```
{a:int, b:int}
```

```
val {a=va,b=vb} = r;
val va = 1 : int
```

```
val vb = 2 : int
```

```
val {a=wa,b=_}=r;
val wa = 1 : int
```

val za = 1 : int

```
val {a=za, ...}=r;
```